Navigate to the BARD test site, https://bard.staging.knightpoint.systems/bard/, and use your regular logon information for the "live site".

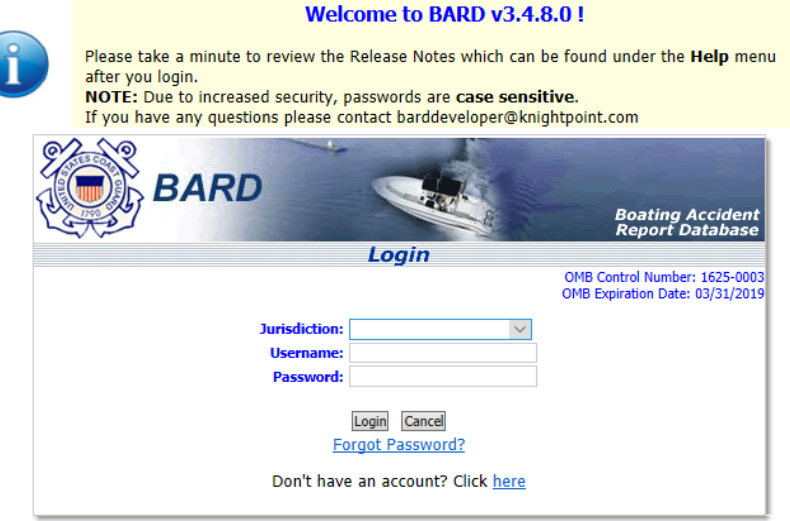

#### **Privacy Act Notice**

- 
- 
- 
- to the public.<br>• Disclosure: Some information may not be required to be reported under federal regulation. Questions relating to<br>• the collection of this data should be sent to the Coast Guard.

The Coast Guard estimates that the average burden for each report is about 30 minutes. You may submit any comments The Coast Guard estimates that the average burean for each report is about 30 minutes. You may submit any comments<br>concerning the accuracy of this burden estimate or any suggestions for reducing the burden to: Commandant (

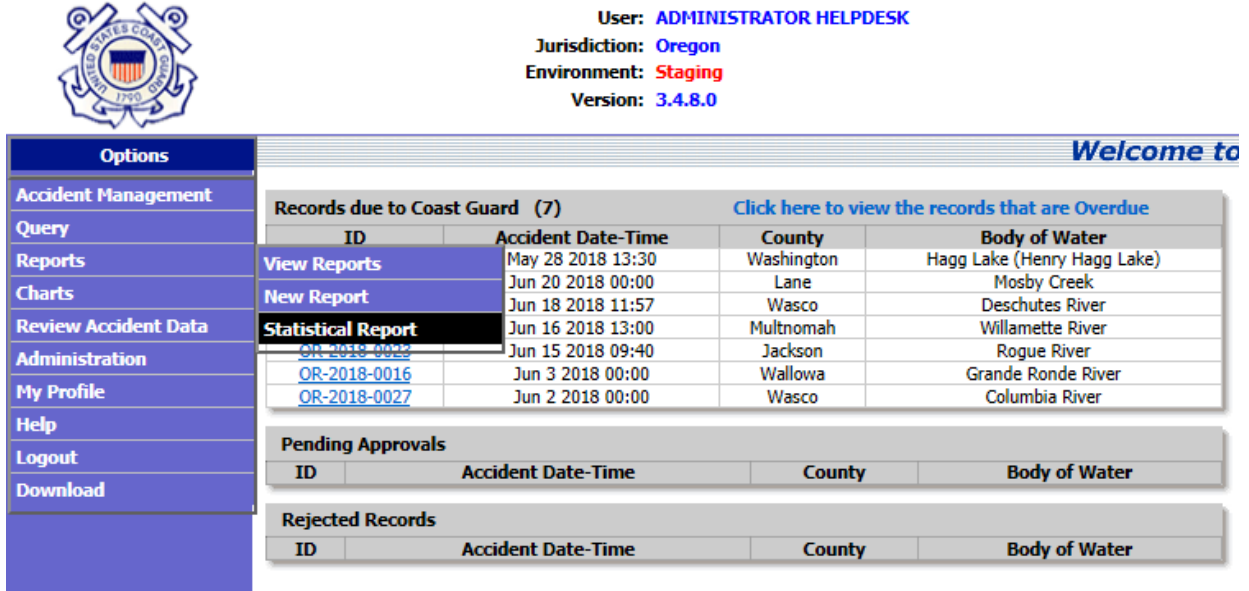

Once logged in, hover over "Reports" and select "Statistical Report".

You can set some filters. 1) You can change your date ranges (please note that not all 2018 data has been loaded onto the test site). 2) Under the "Reportable" dropdown, you can select whether you'd like all cases submitted (ALL), only cases that were tagged in the system as meeting federal reporting requirements (FEDERAL), or only cases that were tagged by the user as meeting state reporting requirements (STATE).

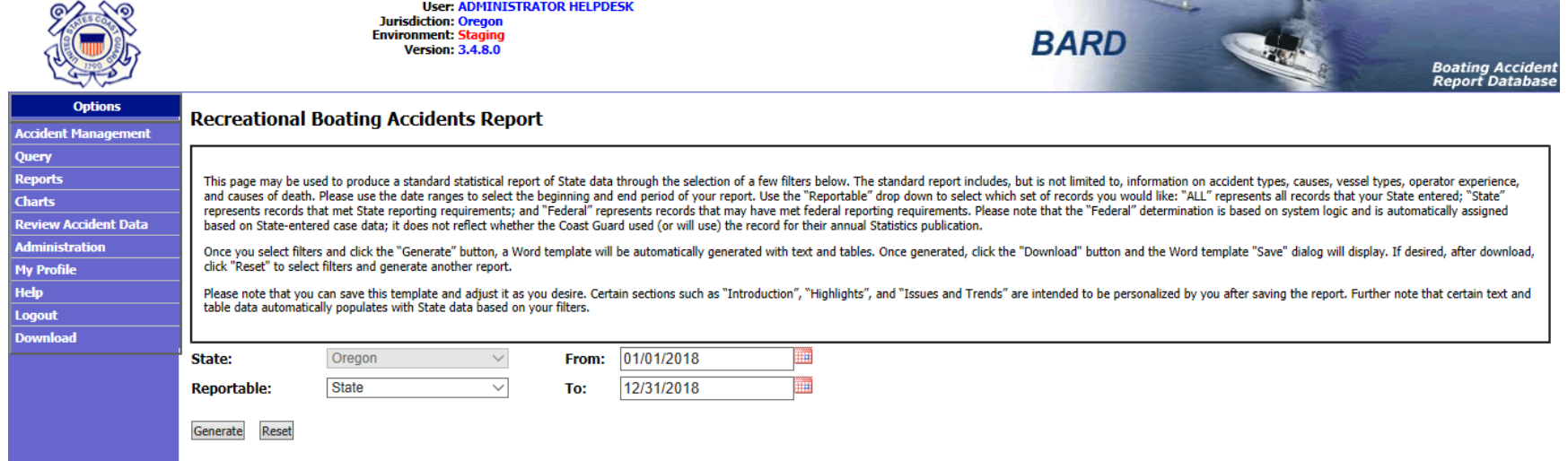

For this example, I select ALL cases for Oregon for CY17. Hit the "Generate" button. A "loading" message will display to indicate the system is generating the report. Please note it may take 1-2 minutes to generate the report (or more depending on the amount of data being returned).

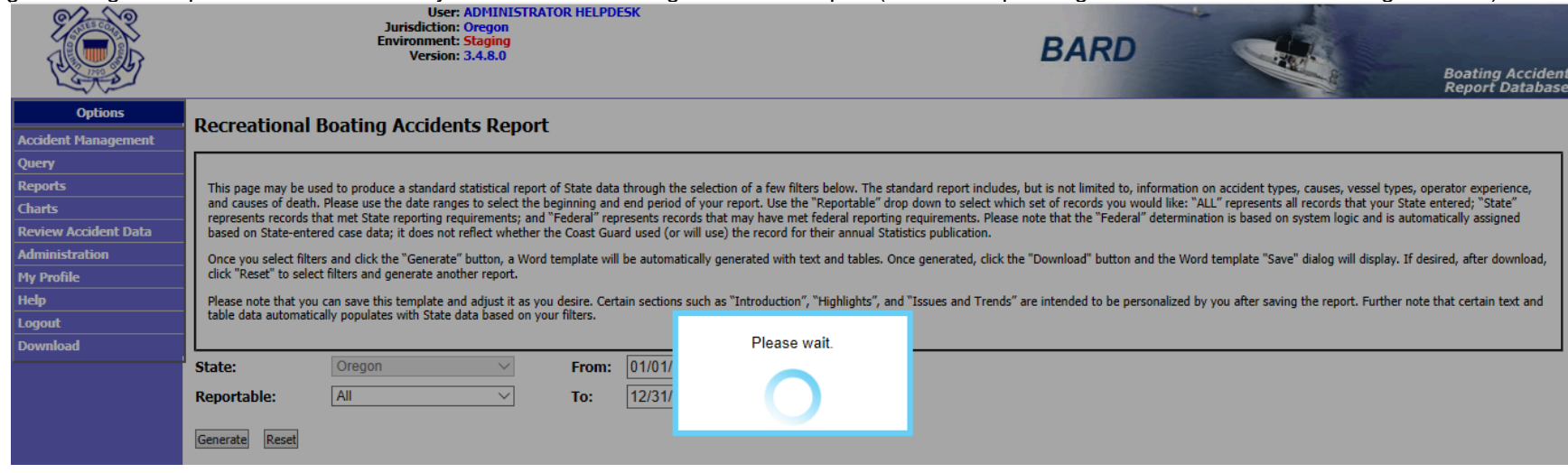

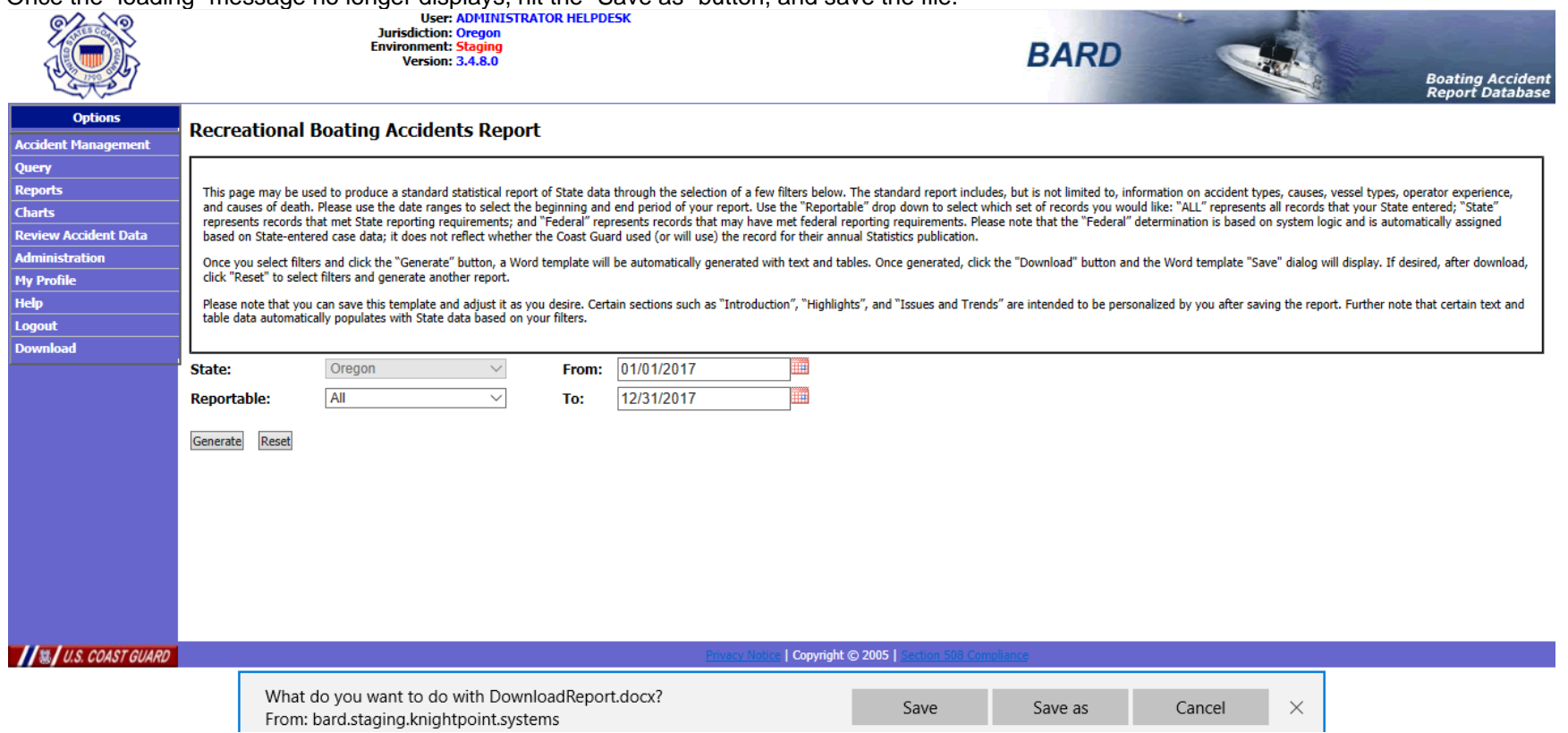

Once the "loading" message no longer displays, hit the "Save as" button, and save the file.

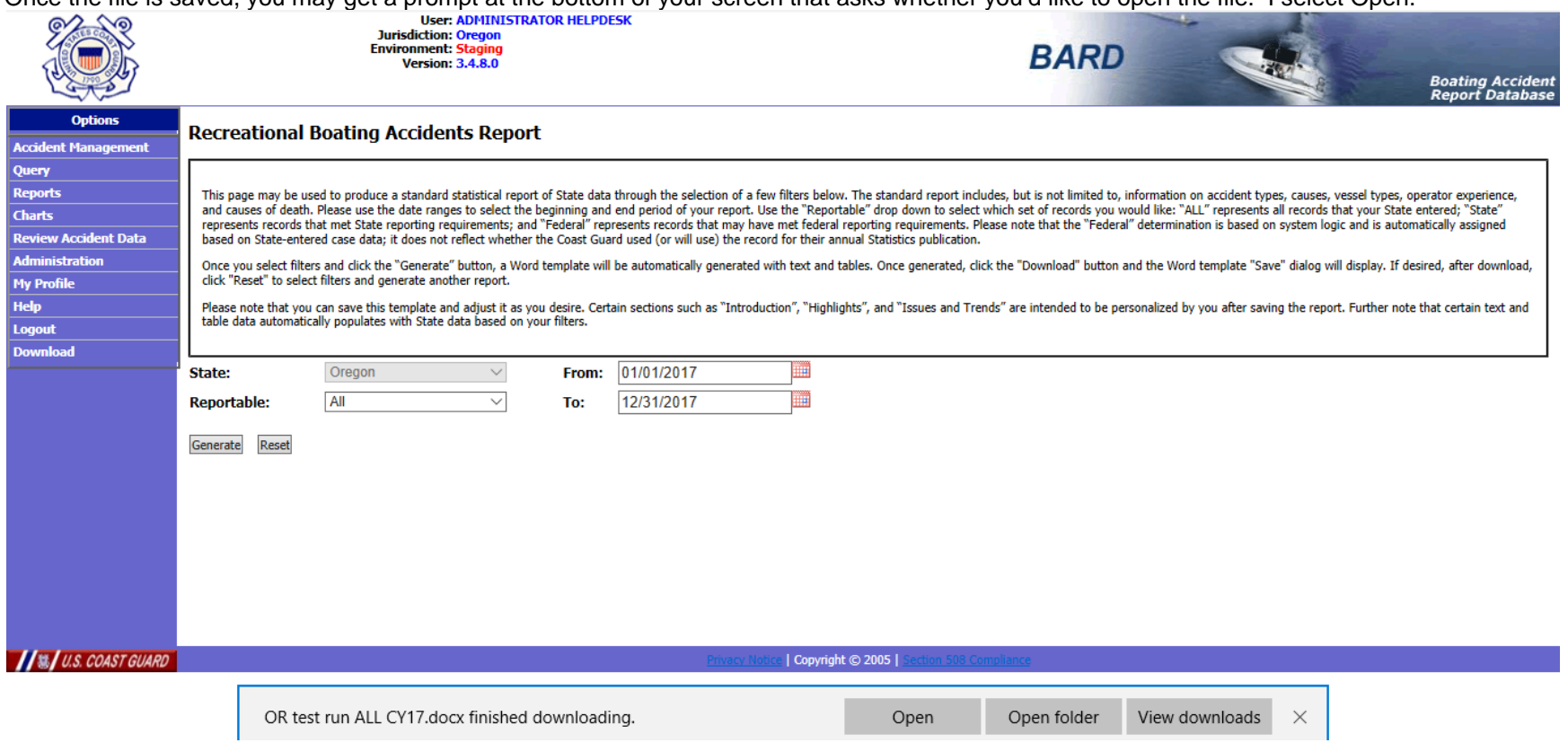

Once the file is saved, you may get a prompt at the bottom of your screen that asks whether you'd like to open the file. I select Open.

A Word document then opens with the template.

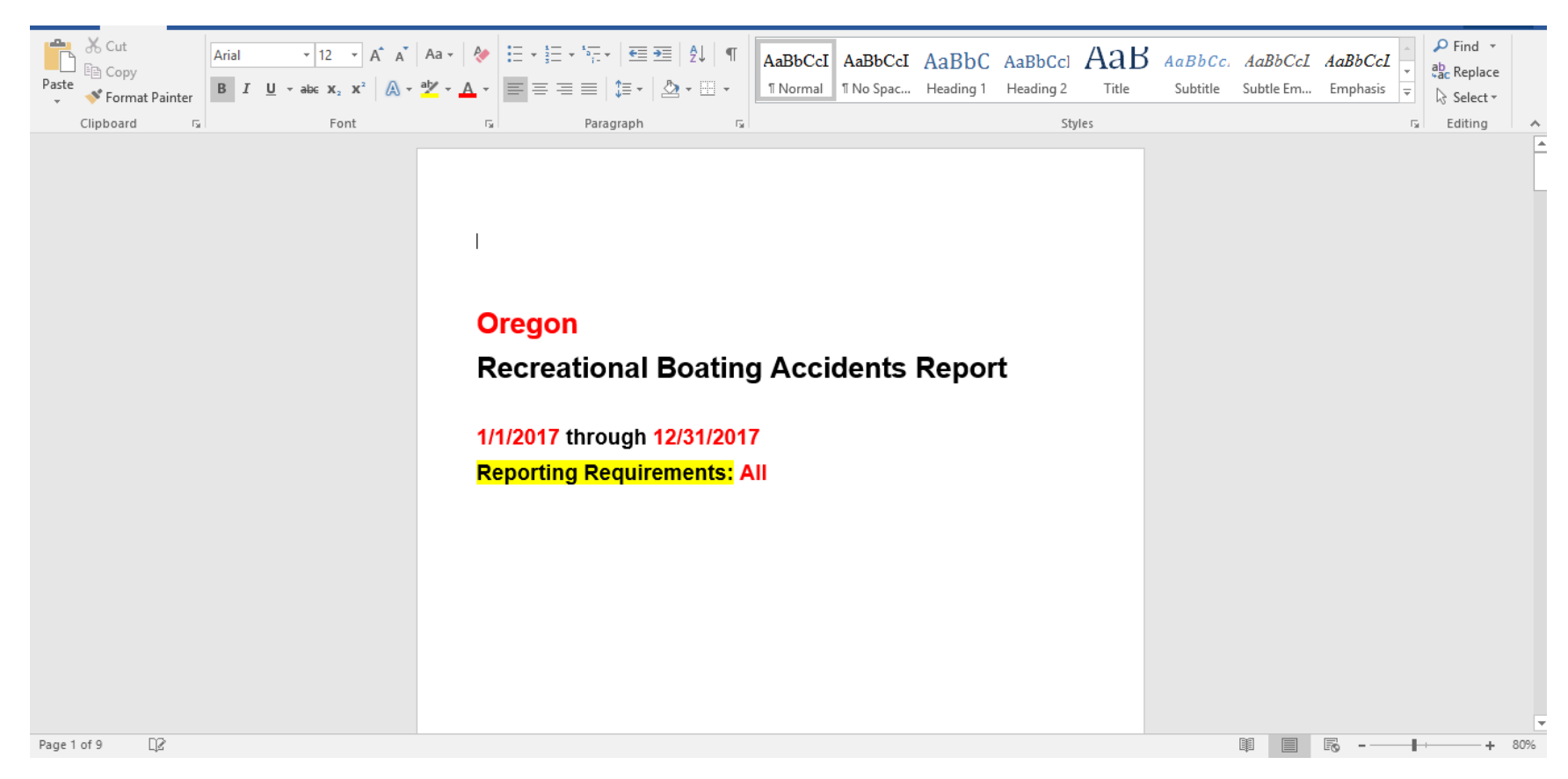

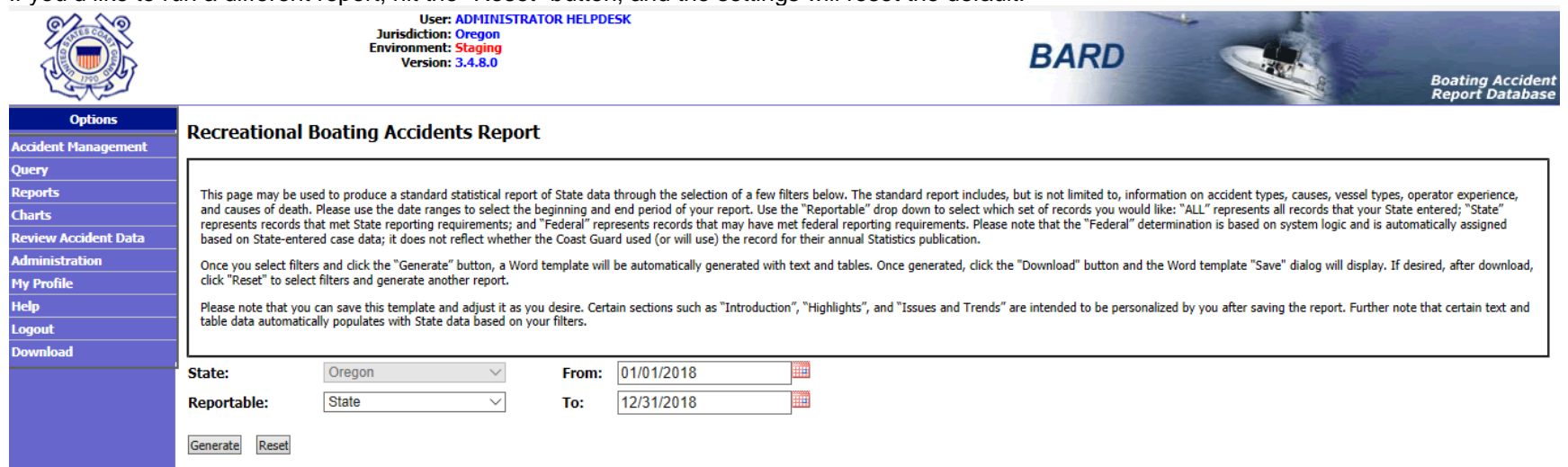

If you'd like to run a different report, hit the "Reset" button, and the settings will reset the default.

The following is a sample test to validate information in Oregon's template. The parameters I used for the template were "ALL" records for calendar year 2017 (01/01/2017 to 12/31/2017). I pulled the template and supporting query from the test site on 31 July 2018.

For this sample test, I'm going to validate the first group of statistics in the highlights section, which focuses on the number of accidents in CY17 and the percent change from CY16.

To validate the information, I am going to set up a query in BARD's test site.

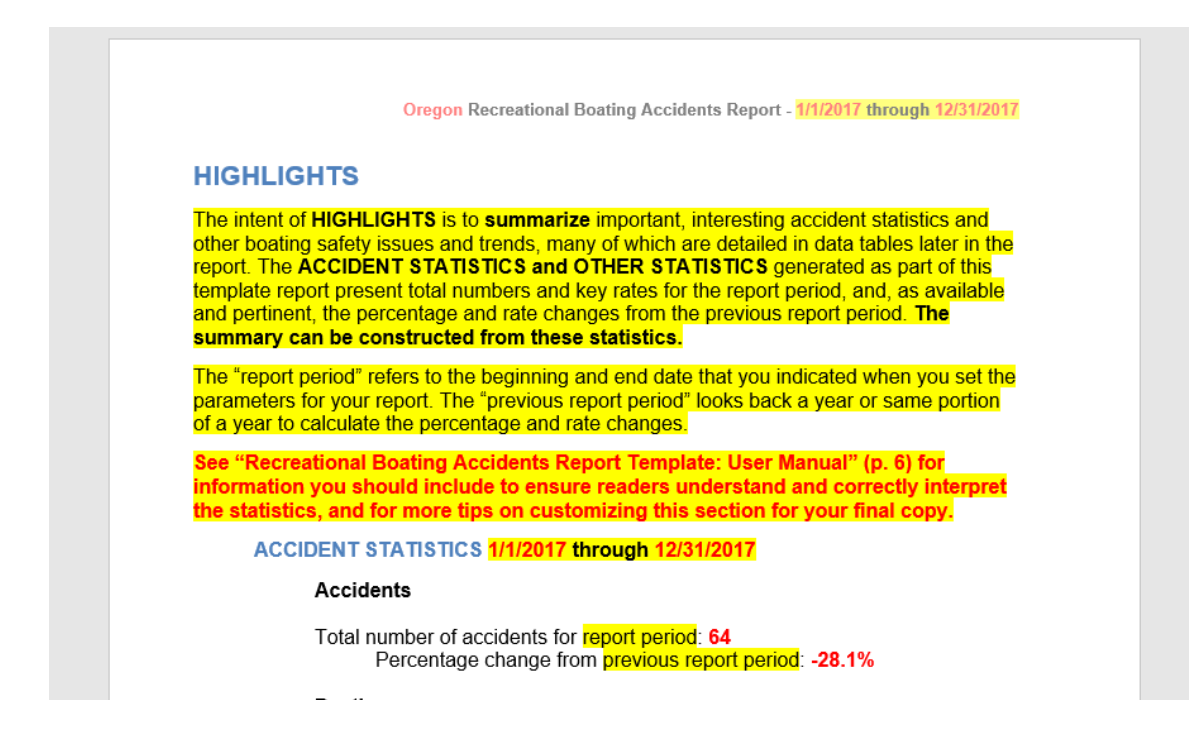

To do so, I navigate to Query -> New Query.

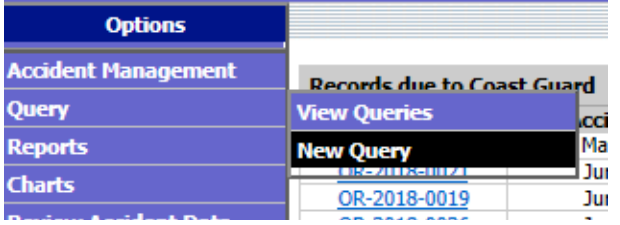

I page through the query wizard without alterations until I reach Step 3. I bring in the table for Accidents because it will allow me to pull in the case ID and accident date, two items I need to validate the number of accidents in the time periods specified in the highlights section. I bring in the "USCG Reportable" field as well, just for demonstration purposes. I would use it if I wanted to filter for accidents that met the federal reporting threshold.

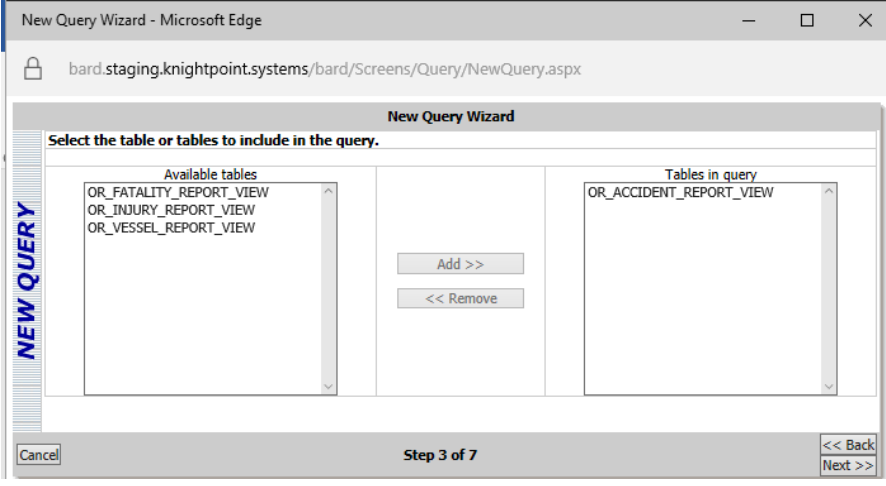

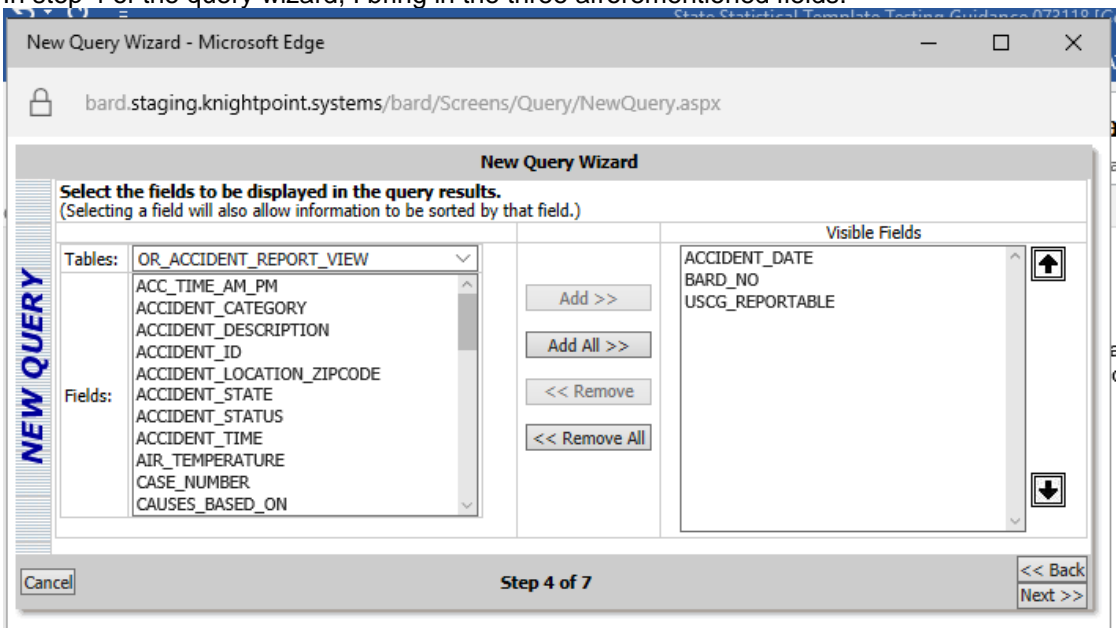

In step 4 of the query wizard, I bring in the three afrorementioned fields.

In step 5 of the query wizard, I select a date range for accidents. Since I know the template provides information that pertains to both CY17 and 16 data, I'm going to pull in records for those two years, 01/01/2016 to 12/31/2017.

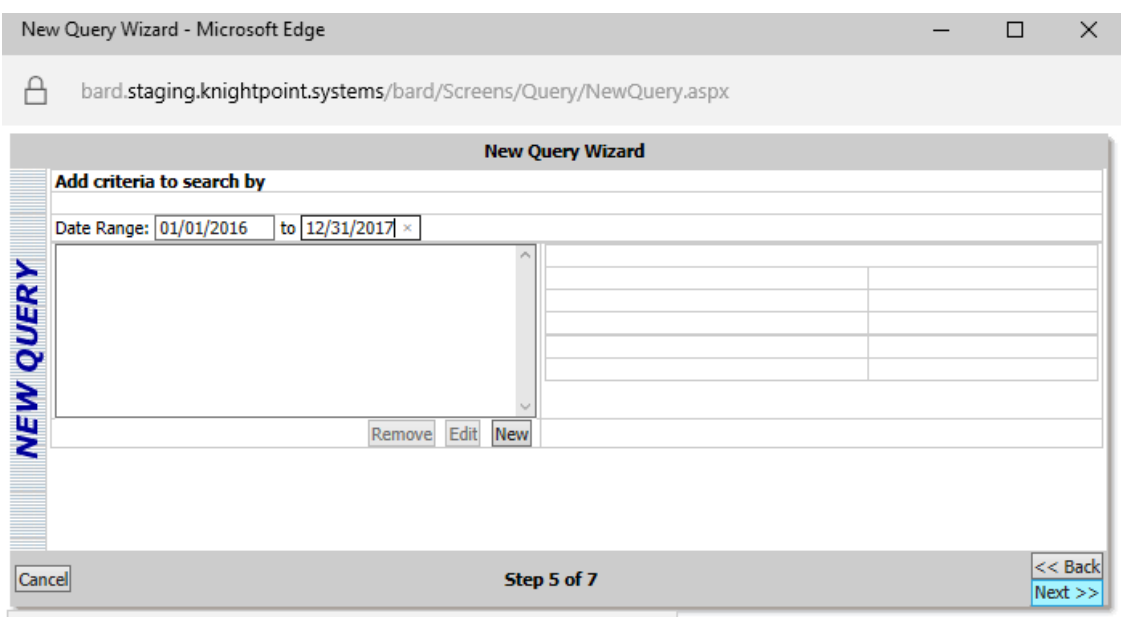

I skip to Step 7 of the query wizard, name my query, and hit the "Finish" button.

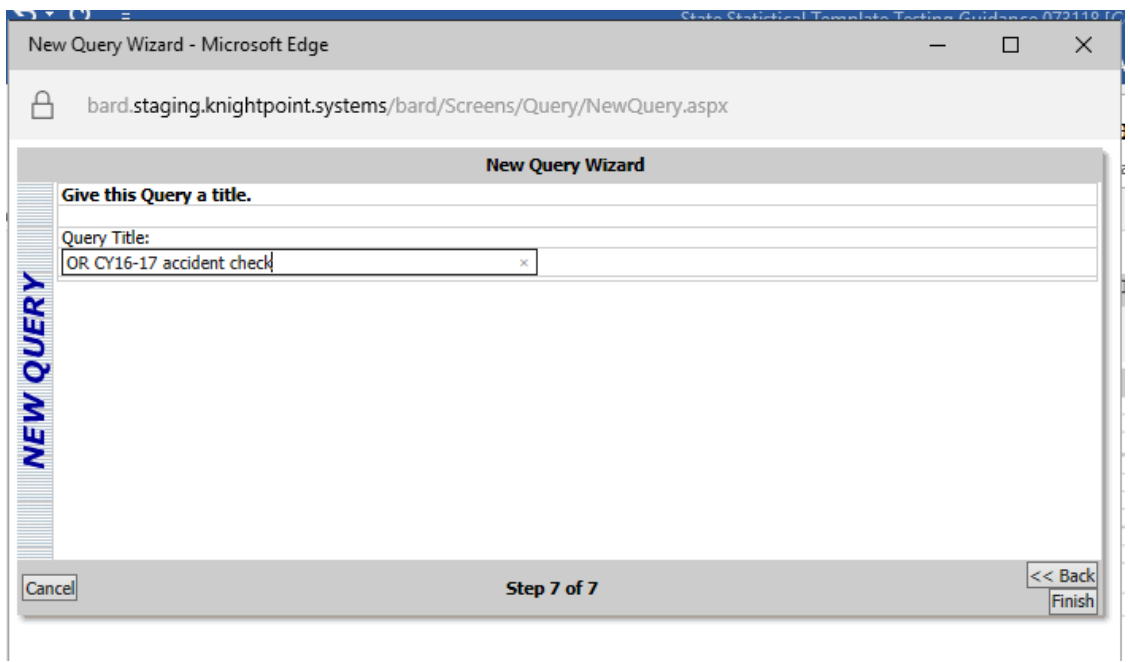

Once saved, I run the query by hitting the arrow button on the right side of the query list.

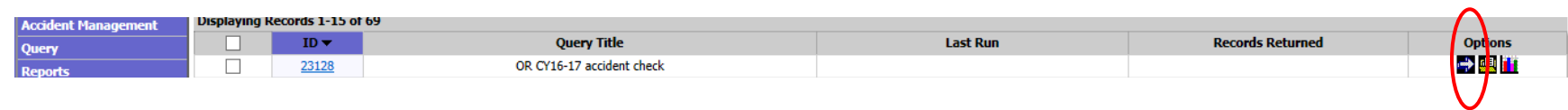

My query results are returned and I hit the "Download" button to obtain them in Microsoft Excel.

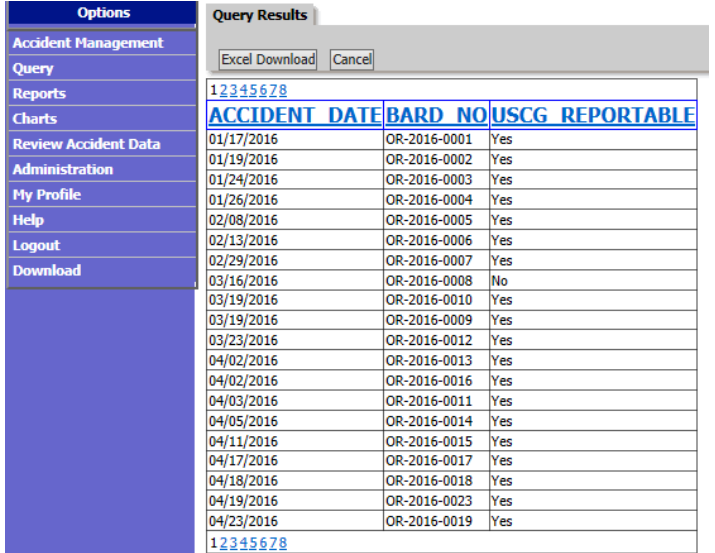

When I pull the data into Excel, the date field isn't recognized as a "date/time" field type. I copy and paste the date column into Word then copy and paste back into Excel to have it register as a "date".

I then use a Pivot table to present data.

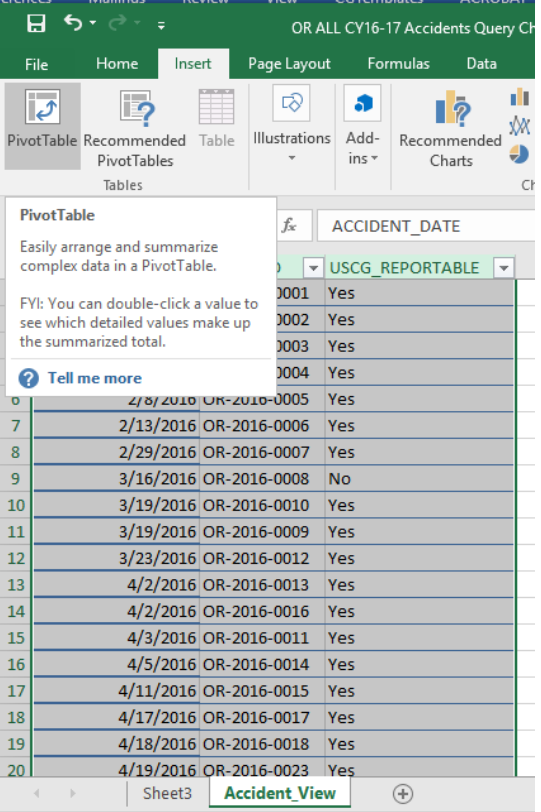

I bring the date field into the "row" area of the pivot table, and the case number into the "values" area of the pivot table. By doing so, the Pivot table provides a count of the number of accidents by year. I then use these counts to check data in the template.

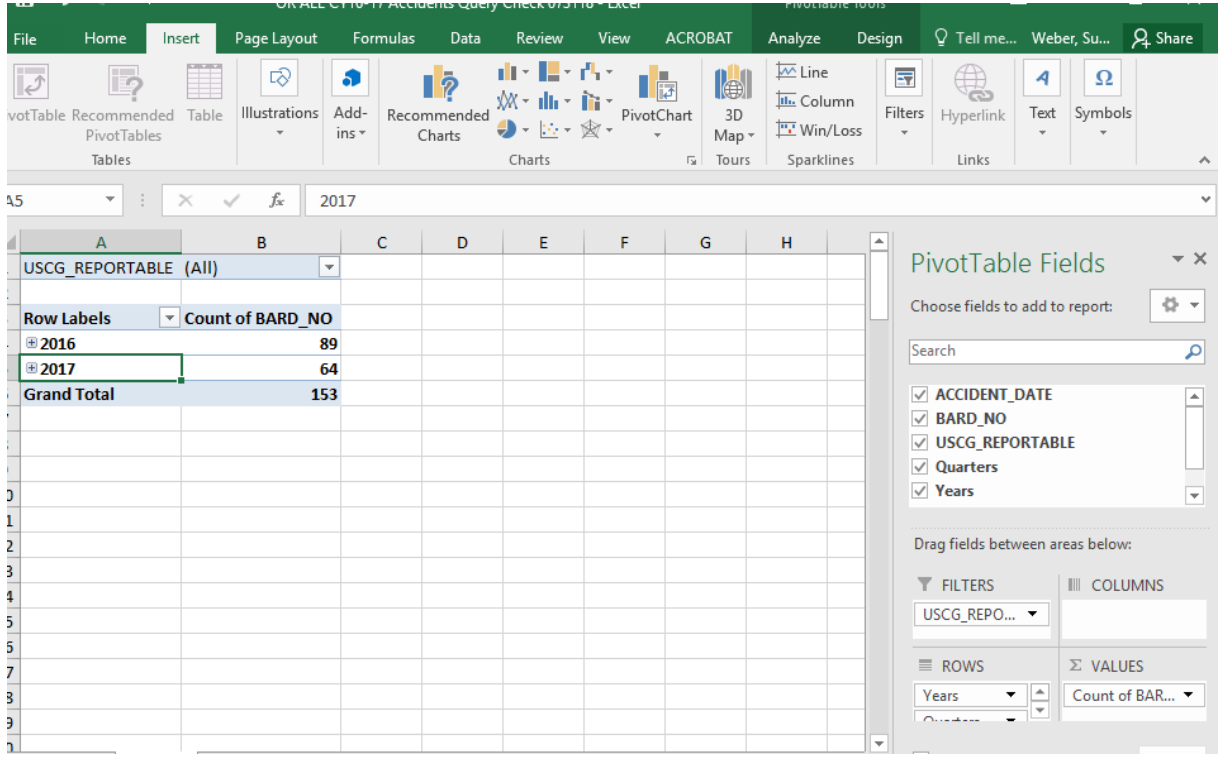

My query returns 64 accidents in CY17, which matches the template. I perform a calculation of percent change to see if the template calculation is correct. Percent change= (CY17 value-CY16 value)/(CY16 value). In this example, percent change = (64-89)/89, or -28.1% when rounded. I confirm that this calculation matches the one in the template.

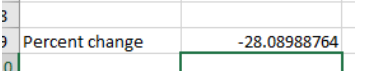

I then update the testing document to record my findings.

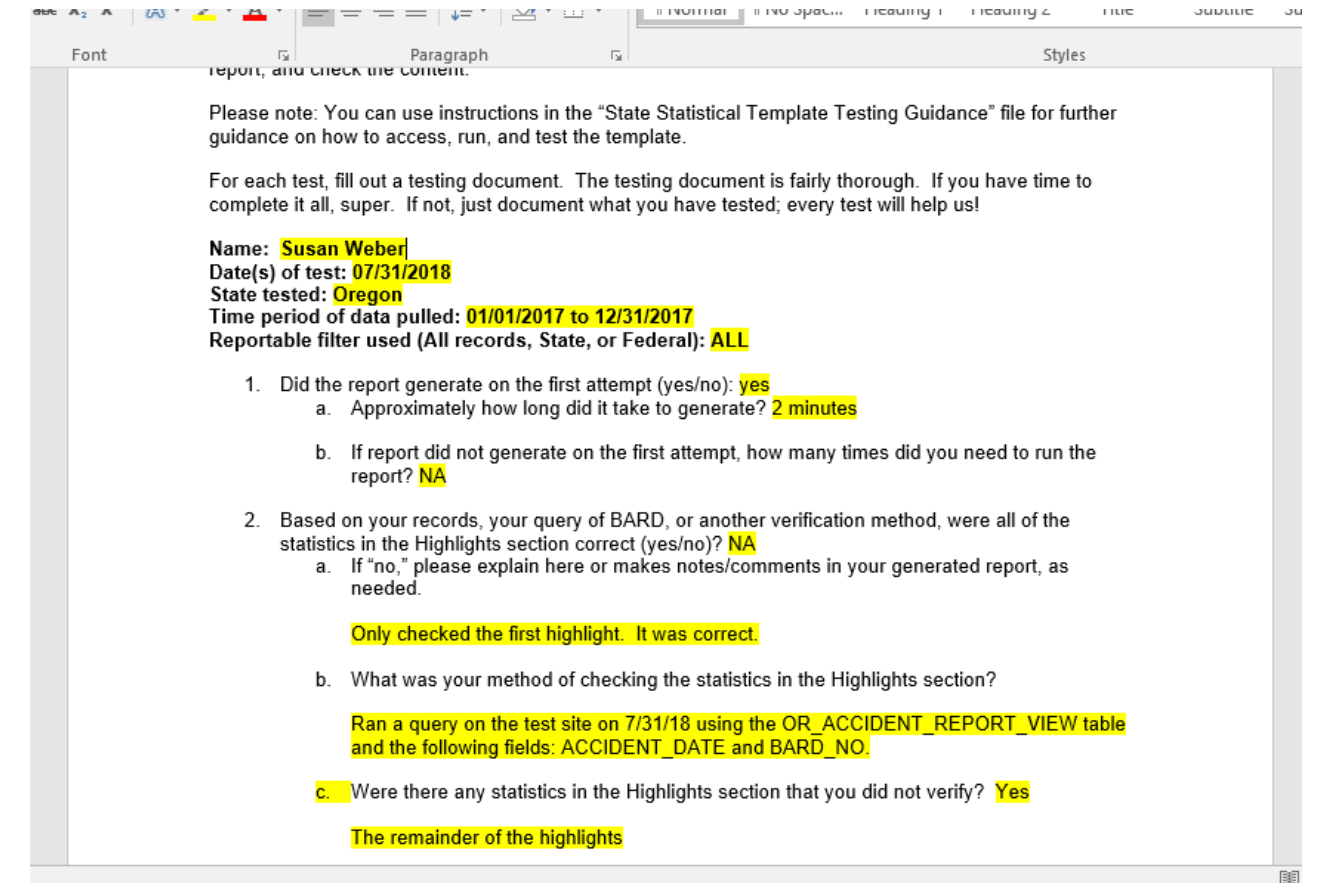

## **State Statistical Template Testing Documentation**

The following is a template for recording testing results. To test the template, please visit <https://bard.staging.knightpoint.systems/bard/> and login using your "live site" username and password (please contact Susan Weber if your login information is not accepted). Once you log into BARD's staging site, navigate to Reports-> Statistical Report. Define and document your report parameters, generate your report, and check the content.

Please note: You can use instructions in the "State Statistical Template Testing Guidance" file for further guidance on how to access, run, and test the template.

For each test, fill out a testing document. The testing document is fairly thorough. If you have time to complete it all, super. If not, just document what you have tested; every test will help us!

### **Name: Date(s) of test: State tested: Time period of data pulled: Reportable filter used (All records, State, or Federal):**

- 1. Did the report generate on the first attempt (yes/no):
	- a. Approximately how long did it take to generate?
	- b. If report did not generate on the first attempt, how many times did you need to run the report?
- 2. Based on your records, your query of BARD, or another verification method, were all of the statistics in the Highlights section correct (yes/no)?
	- a. If "no," please explain here or makes notes/comments in your generated report, as needed.
	- b. What was your method of checking the statistics in the Highlights section?
	- c. Were there any statistics in the Highlights section that you did not verify?
- 3. Were the statistics in the **Accident Types** table correct (yes/no)?
	- a. Explanation if previous response was "no":
	- b. What was your method of checking the statistics in the table?
	- c. Were there any statistics in the table that you did not verify?
- 4. Were the statistics in the **Accident Causes** table correct (yes/no)?
	- a. Explanation if previous response was "no":
	- b. What was your method of checking the statistics in the table?
	- c. Were there any statistics in the table that you did not verify?
- 5. Were the statistics in the **Accidents by Month** table correct (yes/no)?
	- a. Explanation if previous response was "no"
	- b. What was your method of checking the statistics in the table?
	- c. Were there any statistics in the table that you did not verify?
- 6. Were the statistics in the **Accidents by Day of Week** table correct **(yes/no)?**  a. Explanation if previous response was "no":
- b. What was your method of checking the statistics in the table?
- c. Were there any statistics in the table that you did not verify?
- 7. Were the statistics in the **Accidents by Time of Day** table correct (yes/no)? a. Explanation if previous response was "no":
	- b. What was your method of checking the statistics in the table?
	- c. Were there any statistics in the table that you did not verify?
- 8. Were the statistics in the **Accidents by County** table correct (yes/no)? a. Explanation if previous response was "no":
	- b. What was your method of checking the statistics in the table?
	- c. Were there any statistics in the table that you did not verify?
- 9. Were the statistics in the **Accidents by Vessel Type** table correct (yes/no)? a. Explanation if previous response was "no":
	- b. What was your method of checking the statistics in the table?
	- c. Were there any statistics in the table that you did not verify?
- 10. Were the statistics in the **Accidents by Vessel Length** table correct (yes/no)?
	- a. Explanation if previous response was "no":
	- b. What was your method of checking the statistics in the table?
	- c. Were there any statistics in the table that you did not verify?
- 11. Were the statistics in the **Vessel Operation at Time of Accident** table correct (yes/no)? a. Explanation if previous response was "no":
	- b. What was your method of checking the statistics in the table?
	- c. Were there any statistics in the table that you did not verify?
- 12. Were the statistics in the **Vessel Activity at Time of Accident** table correct (yes/no)? a. Explanation if previous response was "no":
	- b. What was your method of checking the statistics in the table?
	- c. Were there any statistics in the table that you did not verify?
- 13. Were the statistics in the **Operator Boating Safety Education** table correct (yes/no)?
	- a. Explanation if previous response was "no":
	- b. What was your method of checking the statistics in the table?
	- c. Were there any statistics in the table that you did not verify?
- 14. Were the statistics in the **Operator's Overall Boating Experience** table correct (yes/no)? a. Explanation if previous response was "no":
- b. What was your method of checking the statistics in the table?
- c. Were there any statistics in the table that you did not verify?
- 15. Were the statistics in the **Operator Gender** table correct (yes/no)? a. Explanation if previous response was "no":
	- b. What was your method of checking the statistics in the table?
	- c. Were there any statistics in the table that you did not verify?
- 16. Were the statistics in the **Operator Age** table correct (yes/no)? a. Explanation if previous response was "no":
	- b. What was your method of checking the statistics in the table?
	- c. Were there any statistics in the table that you did not verify?
- 17. Were the statistics in the **Fatalities- Cause of death** table correct (yes/no)? a. Explanation if previous response was "no":
	- b. What was your method of checking the statistics in the table?
	- c. Were there any statistics in the table that you did not verify?
- 18. Were the statistics in the **Fatalities- Life Jacket Use** table correct (yes/no)?
	- a. Explanation if previous response was "no":
	- b. What was your method of checking the statistics in the table?
	- c. Were there any statistics in the table that you did not verify?
- 19. Were the statistics in the **Fatalities- Cause of Death and Life Jacket Use** table correct (yes/no)?
	- a. Explanation if previous response was "no":
	- b. What was your method of checking the statistics in the table?
	- c. Were there any statistics in the table that you did not verify?
- 20. Were the statistics in the **Fatalities- Cause of Death and Vessel Type** table correct (yes/no)? a. Explanation if previous response was "no":
	- b. What was your method of checking the statistics in the table?
	- c. Were there any statistics in the table that you did not verify?

Comments: